**9.3.2**

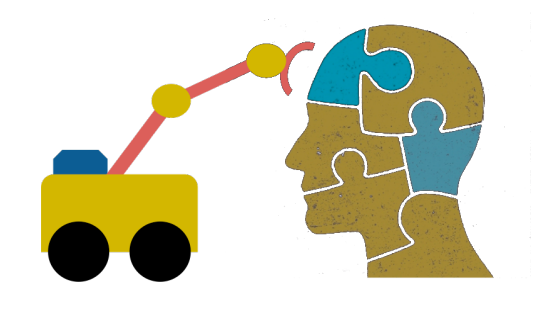

# **First-Order Logic (FOL) part 2**

### **Overview**

- •We'll first give some examples of how to translate between FOL and English
- •Then look at modelling family relations in FOL
- •And finally touch on a few other topics

### **Translating English to FOL**

#### **Every gardener likes the sun**

 $\forall x$  gardener(x)  $\rightarrow$  likes(x,Sun)

#### **All purple mushrooms are poisonous**

 $\forall x$  (mushroom(x)  $\land$  purple(x))  $\rightarrow$  poisonous(x)

**No purple mushroom is poisonous** (two ways)  $\neg \exists x$  purple(x)  $\land$  mushroom(x)  $\land$  poisonous(x)

 $\forall x$  (mushroom(x)  $\land$  purple(x))  $\rightarrow$   $\neg$  poisonous(x)

### **English to FOL: Counting**

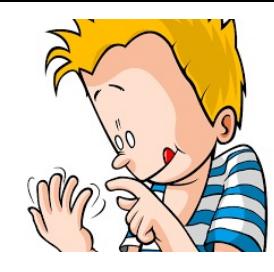

Use = predicate to identify different individuals

#### **There are at least two purple mushrooms**

- $\exists x \exists y$  mushroom(x)  $\land$  purple(x)  $\land$  mushroom(y)  $\land$ purple(y)  $\wedge \neg(x=y)$
- This says that there exisit an x and a y such that
	- "x is a purple mushroom" and
	- "y is a purple mushroom" and
	- "x and y are not the same objects"

### **English to FOL: Counting**

#### **There are exactly two purple mushrooms**

 $\exists x \exists y$  mushroom(x)  $\land$  purple(x)  $\land$  mushroom(y)  $\land$ purple(y)  $\wedge \neg(x=y)$   $\wedge$ 

 $\forall z$  (mushroom(z)  $\land$  purple(z))  $\rightarrow$  [\(\(x=z\)](https://en.wikipedia.org/wiki/Pok%C3%A9mon)  $\lor$  (y=z))

#### This says that

- "x is a purple mushroom" and
- "y is a purple mushroom" and
- "x and y are not the same objects"
- $-$  If there's a purple mushroom z, then either  $z=x$

#### Saying there are 802 different Pokemon is ha Direct use of FOL is not for everything!

#### **Translating English to FOL**

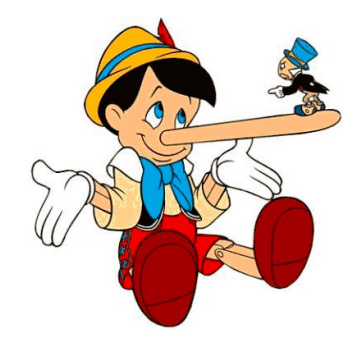

**What do these mean?**

•**You can fool** *some of* **the people** *all of* **the time**

•**You can fool** *all of* **the people** *some of* **the time**

### **Translating English to FOL**

#### **What do these mean?**

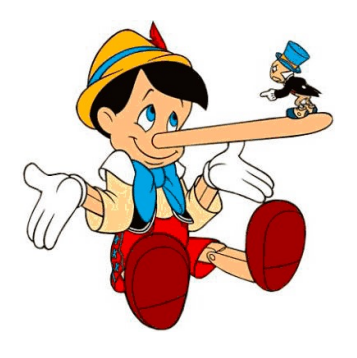

Both English statements are ambiguous

#### •**You can fool** *some of* **the people** *all of* **the time**

#1 There is a nonempty subset of people so easily fooled that you can fool that subset every time\*

#2 For any given time, there is a non-empty subset at that time that you can fool

#### •**You can fool** *all of* **the people** *some of* **the time**

- #1 There are one or more times when it's possible to fool everyone\*
- #2 Each individual can be fooled at some point in time

\* Most common interpretation, I think

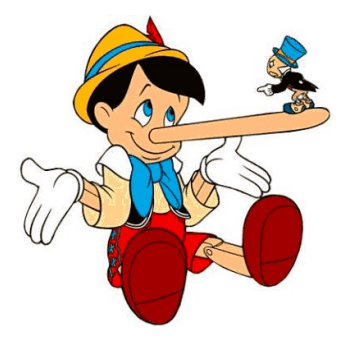

#### **Some terms we will need**

• **person(x):** True iff x is a person

- •**time(t):** True iff t is a point in time
- •**canFool(x, t):** True iff x can be fooled at time t

Note: *iff* = *if and only if* = 
$$
\leftrightarrow
$$

### **Translating English to FOL**

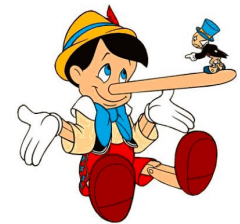

#### **You can fool** *some of* **the people** *all of* **the time**

- **#1** There is a nonempty group of people so easily fooled that you can fool that group every time\*
- ≡ There's (at least) one person you can fool every time
- $\exists x \forall t$  person(x)  $\land$  time(t)  $\rightarrow$  canFool(x, t)
- **#2** For any given time, there is a non-empty group at that time that you can fool
- ≡ For every time, there's a person at that time that you can fool
- $\forall$ **t**  $\exists$ **x** person(x)  $\land$  time(t)  $\rightarrow$  canFool(x, t)

\* Most common interpretation, I think

### **Translating English to FOL**

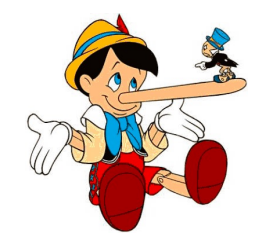

#### **You can fool** *all of* **the people** *some of* **the time**

- **#1** There's at least one time when you can fool everyone\*
- $\exists$ **t**  $\forall$ **x** time(t)  $\land$  person(x)  $\rightarrow$  canFool(x, t)
- **#2** Everybody can be fooled at some point in time  $\forall$ **x**  $\exists$ **t** person(x)  $\land$  time(t)  $\rightarrow$  canFool(x, t)

\* Most common interpretation, I think

### **Representation Design**

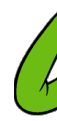

- M[any opt](https://en.wikipedia.org/wiki/Semantic_triple)ions for represen[ting even a simple](https://en.wikipedia.org/wiki/Knowledge_Graph) fa e.g., something's color as red, green or blue, e.
	- green(kermit)
	- color(kermit, green)
	- hasProperty(kermit, color, green)
- Choice can influence how easy it is to use
- Last option of representing properties & relation as triples used by modern knowledge graphs
	- Easy to ask: What color is Kermit? What are Kermit' properties?, What green things are there? What properties are there? What thinks Tell me everythir you know, …

### **Simple genealogy KB in FOL**

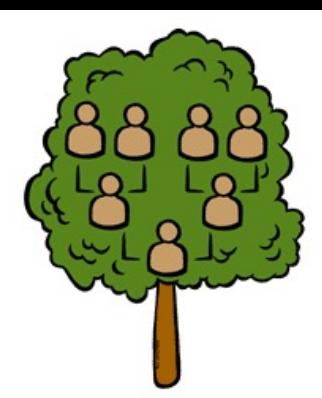

#### **Design a knowledge base using FOL that**

- •Has facts of immediate family relations, e.g., spouses, parents, etc.
- •Defines more complex relations (ancestors, relatives)
- •Detect inconsistencies, e.g., a person is her own parent
- •Infers relations, e.g., grandparent from parent
- •Answers queries about relationships between people

### **How do we approach this?**

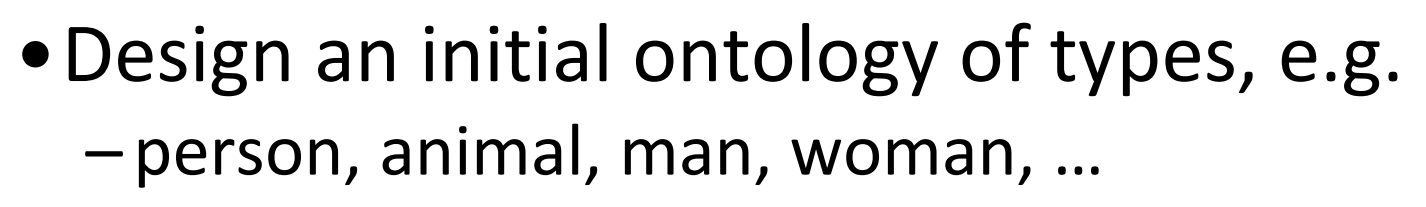

• Types form a **taxonomy** or lattice\*, e.g.  $-person(X) \leq p random(X) \vee woman(Y)$  $-$ [man\(X](https://en.wikipedia.org/wiki/Lattice_(order))) <=> person(X)  $\land$  male(X) –woman(X) <=> person(X) ∧ female(X)  $-$  female(X) <=>  $\sim$  male(X) female  $\leftarrow$  mal

an

woman

mt

•Make assertions about individuals, e.g. –man(donaldTrump) –woman(melaniaTrump)

\* In a lattice, objects can have multiple immediate types

### **Extend with relations and constraints**

- Simple two argument relations, e.g.
	- spouse, has\_child, has\_parent
- Add general constraints to relations, e.g.

 $-$  spouse(X,Y) =>  $\sim$  (X = Y)

- $-$  spouse(X,Y) => person(X)  $\land$  person(Y)
- $-$  spouse(X,Y) => (man(X)  $\land$  woman(Y))  $\lor$ (woman(X)  $\wedge$  man(Y))\*
- Add FOL sentences for inference, e.g.

 $-$  spouse(X,Y)  $\Leftrightarrow$  spouse(Y,X)

- •Add instance data
	- e.g., spouse(djt, mt)
		- \* *Note this constraint is a traditional one than no longer holds*

### **Example: A simple genealogy KB in FOL**

#### **Predicates:**

- parent(X, Y), child(X, Y), father(X, Y), daughter(X, Y), etc.
- spouse(X, Y), husband(X, Y), wife(X,Y)
- $-$  ancestor(X, Y), descendant(X, Y)
- –male(X), female(Y)
- $-$  relative(X, Y)

#### **Facts:**

- husband(joe, mary), son(fred, joe)
- spouse(john, nancy), male(john), son(mark, nancy)
- father(jack, nancy), daughter(linda, jack)
- daughter(liz, linda)
- etc.

#### **Example Axioms**

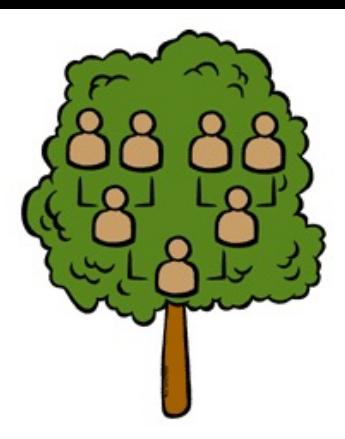

- $(\forall X,y)$  parent $(X, Y) \leftrightarrow$  child  $(Y, X)$
- $(\forall X,Y)$  father(X, Y)  $\leftrightarrow$  parent(X, Y)  $\land$  male(X)  $(\forall X,Y)$  mother(X, Y)  $\leftrightarrow$  parent(X, Y)  $\land$  female(X)
- $(\forall X,Y)$  daughter(X, Y)  $\leftrightarrow$  child(X, Y)  $\land$  female(X)  $(\forall X,Y)$  son $(X, Y) \leftrightarrow$  child $(X, Y) \land$  male $(X)$
- $(\forall X,Y)$  husband(X, Y)  $\leftrightarrow$  spouse(X, Y)  $\land$  male(X)  $(\forall X,Y)$  spouse(X, Y)  $\leftrightarrow$  spouse(Y, X)

### **Axioms, definitions and theorems**

- **Axioms**: facts and rules that capture (important) facts & concepts in a domain; used to prove **theorems**
- Mathematicians dislike unnecessary (dependent) axioms, i.e., ones that can be derived from others
- Dependent axioms can make reasoning faster, however
- Choosing a good set of axioms is a design problem
- A **definition** of a predicate is of the form " $p(X) \leftrightarrow ...$ " and can be decomposed into two parts
	- **Necessary** description: " $p(X) \rightarrow ...$ "
	- $-$  **Sufficient** description "p(X)  $\leftarrow$  ..."
	- Some concepts have definitions (e.g., triangle) and some don't (e.g., person)

#### **More on definitions**

Example: define father(x, Y) by parent(X, Y) & male(X)

• **parent(X, Y)** is a **necessary** (but not sufficient) description of father(X, Y)

father(X, Y)  $\rightarrow$  parent(X, Y)

• **parent(X, Y) ^ male(X) ^ age(X, 35)** is a **sufficient** (but not necessary) description of father(X, Y):

father(X, Y)  $\leftarrow$  parent(X, Y) ^ male(X) ^ age(X, 35)

• **parent(X, Y) ^ male(X)** is a **necessary and sufficient**  description of father(X, Y)

parent(X, Y)  $^{\wedge}$  male(X)  $\leftrightarrow$  father(X, Y)

#### **Necessary and sufficient descriptions are definitions**

### **Higher-order logic**

- •FOL only lets us quantify over variables, and **variables can only range over objects**
- HOL allows us to quantify over relations, e.g.
	- "two functions are equal iff they produce the same value for all arguments"

 $\forall f \forall g (f = g) \leftrightarrow (\forall x f(x) = g(x))$ 

- •E.g.: (quantify over predicates)  $\forall$ r transitive( r )  $\rightarrow$  ( $\forall$ xyz) r(x,y)  $\land$  r(y,z)  $\rightarrow$  r(x,z))
- •More expressive, but reasoning is undecideable, in general

### **Examples of FOL in use**

- Semantics of W3C's Semantic Web stack RDFS, OWL) is defined in FOL
- **OWL** Full is equivalent to FOL
- Other OWL profiles support a subset of F and are more efficient
- •FOL oriented knowledge representation systems have many user friendly tools
- •E.g.: Protégé for creating, editing and exploring OWL ontologies

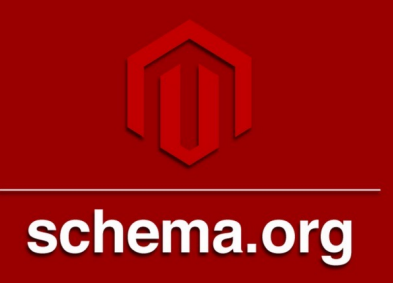

## **[E](https://www.wikidata.org/)xamples of FOL in use**

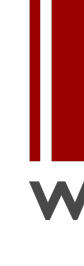

Many practical approaches embrace the approach that "some data is [better than](https://w.wiki/4FdS) n

- The semantics of schema.org is only defir natural language text
- Wikidata's knowledge graph has a rich sch
	- $-M$ any constraint/logical violations are flagge warnings
	- -However, not all, see this Wikidata query that people who are their own grandfather

### **Wikidata knowledge graph**

- § Community knowledge graph with ~1B statements about ~100M items
- § Fine-grained **ontology** has ~2M types & ~9K properties
- § Multilingual: all text values tagged with language id
- Has both a human and query interface
- Many community tools for editing, search, visualization, update **Wikidata web interface for the UMBC entity, Q735049**

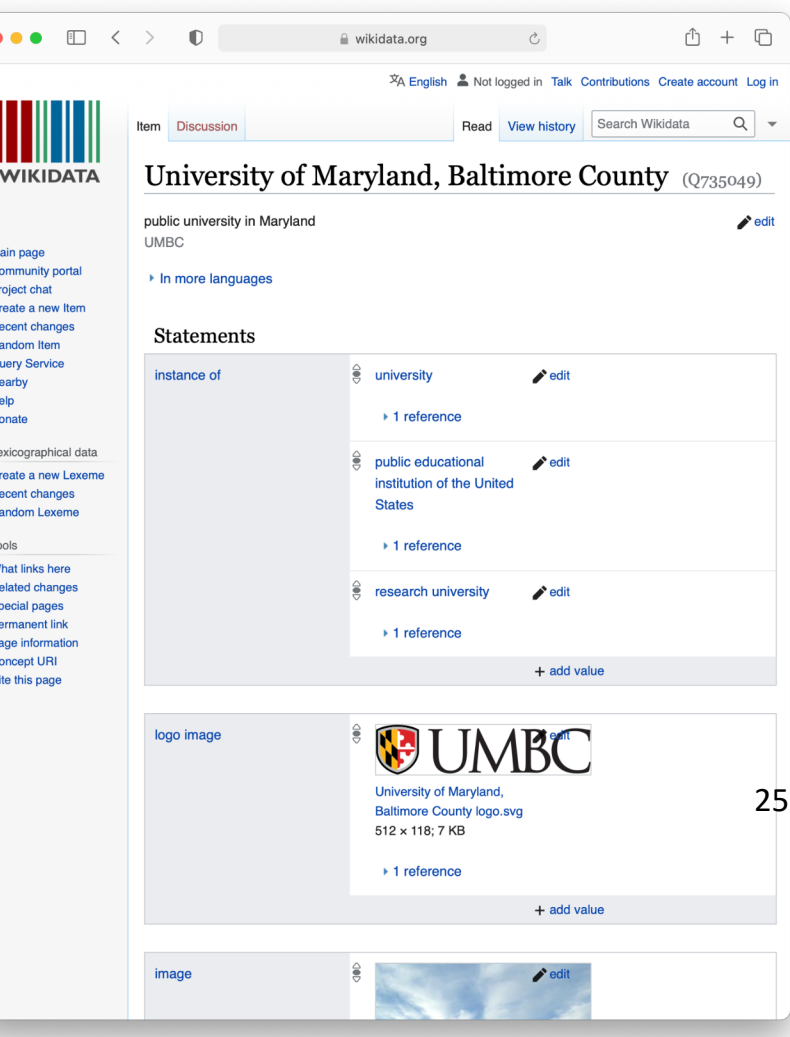

## **Huge Ontology**

How can we understand an ontology with more than two million types?

wdtaxonomy is a useful tool for exploring the ontology

• Given a type (e.g, Q3918, university) you can

quickly see

• Subtypes or supertypes (immediate or inferred),

• Number of instances (immediate or inferred), • Direct instances

• Number Wikimedia sites it's in

• Implemented in javascript with a command line script

\$\$ wdtaxonomy Q3918 -c -t university (Q3918) .163 x15380 11 -Universities in Germany (Q212462) •2 national university (Q265662) •11 ×73 National University (Q366354) •5 Imperial universities of Japan (Q562092) •12 Byzantine university (Q622870) •4 college and university rankings (Q847843) •23 ×4! public university (Q875538) •39 ×974 ↑ private university (Q902104) •32 ×846 ↑ new university (Q987075) •4 x1 Red brick university (Q1202123) •11  $-??? (Q1305046) -2$ -institute of technology (Q1371037) .20 x325 veterinary medicine school (Q1384955) •5 ×28 -online university (Q1407393) •4  $\times 10$  ↑ virtual university (Q1755248) •8 x11  $\equiv$  online university (Q1407393) •4 ×10 1 ... -comprehensive university (Q1767829) •2 ×6 plate glass university (Q1902446) •8 -medical university (Q1916585) •1  $\times$ 9 ↑  $-??? (Q2073922) 01$ pontifical university (Q2120466) •18 ×37 ↑↑ -Corporate university (Q2278672) •6 ancient university (Q2667285) •9 ×1 -central university (Q3351682) •12 ×2 -collegiate university (Q3354859) •9 ×12 deemed university (Q3520135) •6 ×16 university in France (Q3551775) •3 ×75↑ -Istituto superiore per le industrie artistiche (O  $-??$ ? (03803846)  $\bullet$ 1 x2 Smolny Institute for Noble Maidens (Q4432880) •1  $-??? (Q4475845)$  .2 federal university (Q4481793) •3 ×3ecclesiastical university (Q5332280) •6 x2 labor universities (Q5690751) •1 ×6 open university (Q6755402) •4 x1 -Urban university (Q7900184) •2 -??? (Q10387922) •1 -international university (Q10829188) •3 ×9 autonomous university (Q11057861) •2 ×1 research university (Q15936437) •9 x224 -Italian universities (Q20009854) •2  $-??$ ? (Q20052016) •1 ×2 -Canciller de Universidad (Q21547263) -imperial university of the Russian Empire (Q2866 universities in China (Q28700403) •1 -Institute of National Importance (Q47531586) ×1 -campusuniversity (Q59537665) ×3 —Indiana University Bloomington Department of Frem -Indiana University Department of French and Ital<sup>.</sup> -Indiana University Bloomington Department of His

### **Virtual assistants and Infoboxes**

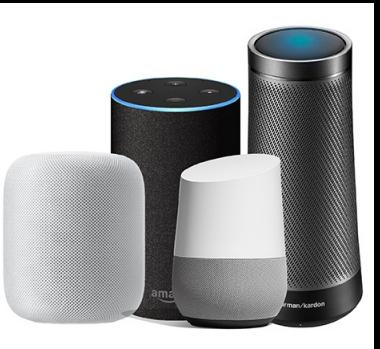

- •Web search engines and virtual assistants like Alexa use custom **knowledge graphs** to
	- help understand queries and content of web pages & documents
	- Answer questions
	- Show infoboxes
- •Wikidata shares roots with these
- •All draw on the similar knowledge, like the ~300 Wikipedia & Wikimedia sites

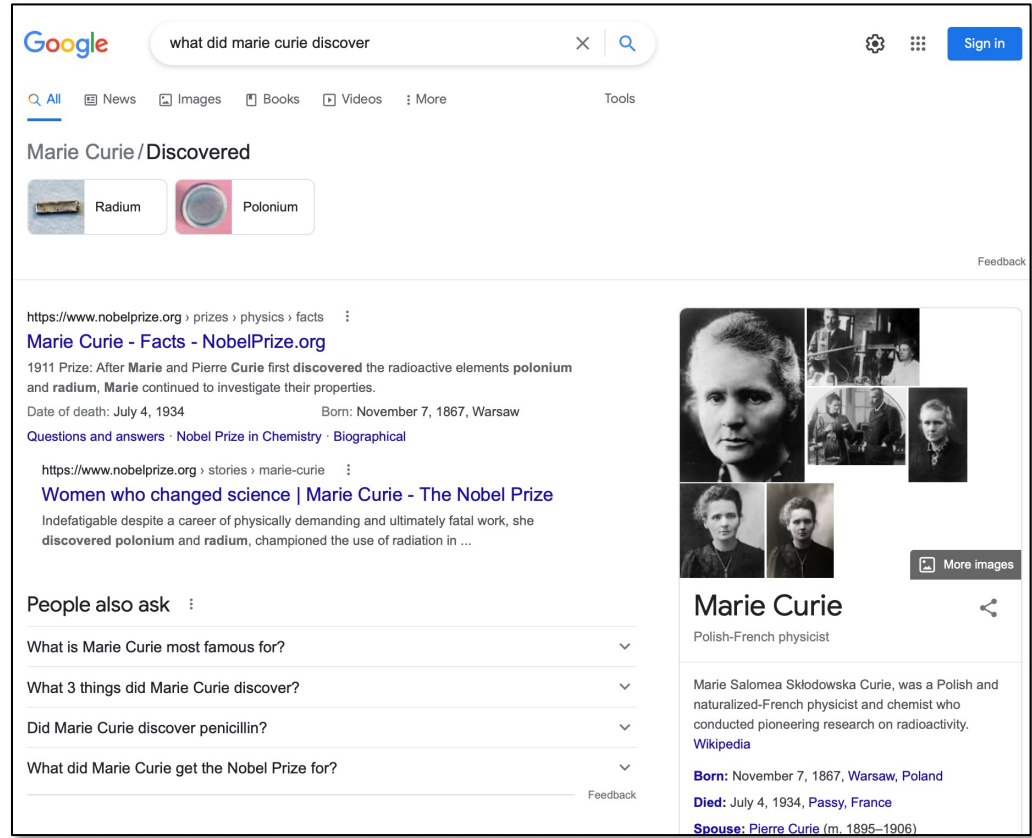

#### **Virtual assistants & search engines**

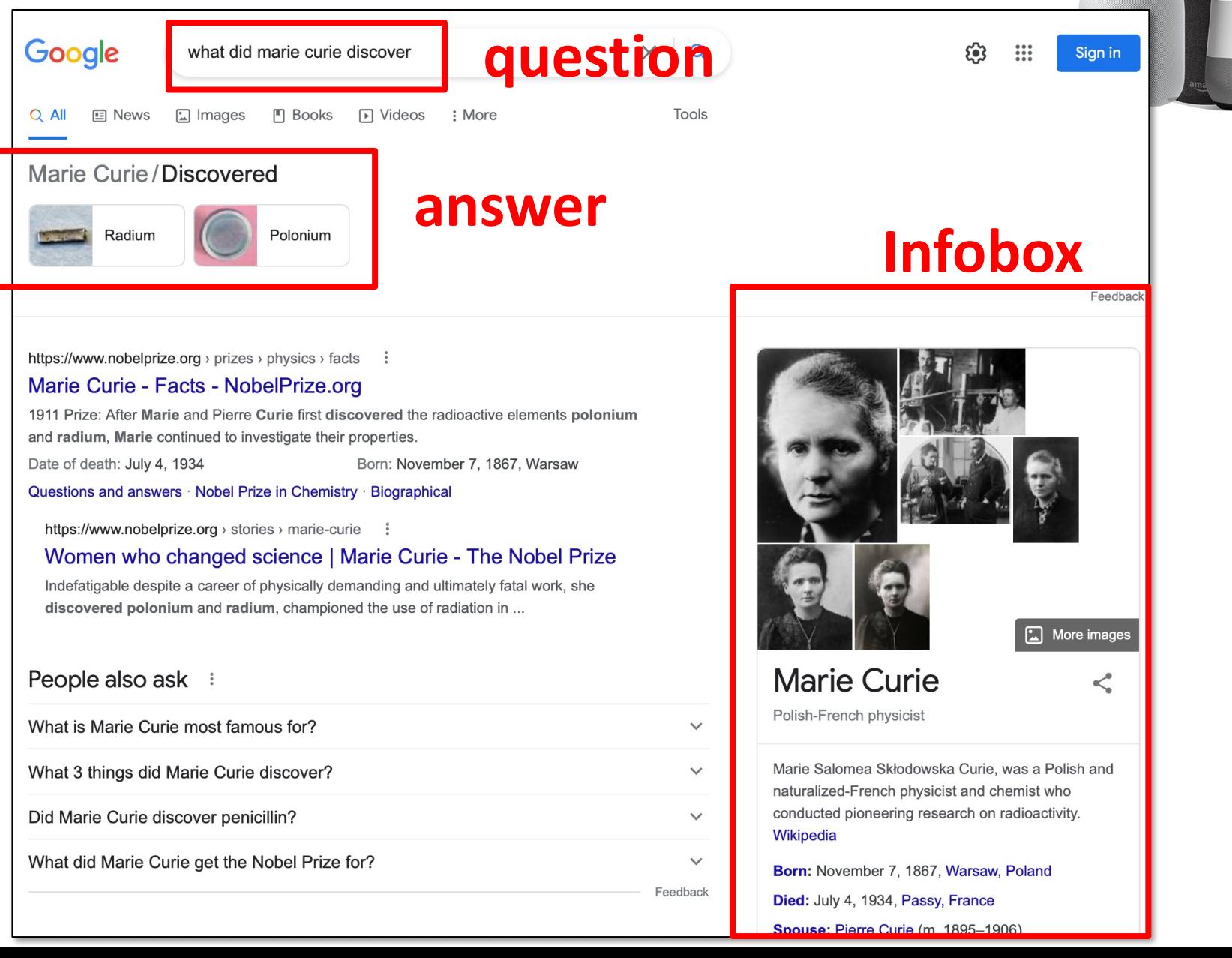

### **FOL S[umm](http://en.wikipedia.org/wiki/Web_Ontology_Language)ary**

- First order logic (FOL) introduces predicates, fun and quantifiers
- More expressive, but reasoning more complex
	- Reasoning in propositional logic is NP hard, FOL is semidecidable
- Common AI knowledge representation language
	- Other KR languages (e.g., OWL) are often defined by i them to FOL
- FOL variables range over objects
	- HOL variables range over functions, predicates or sen
- Some practical systems avoid enforcing rigid FO constraints due to having noisy data

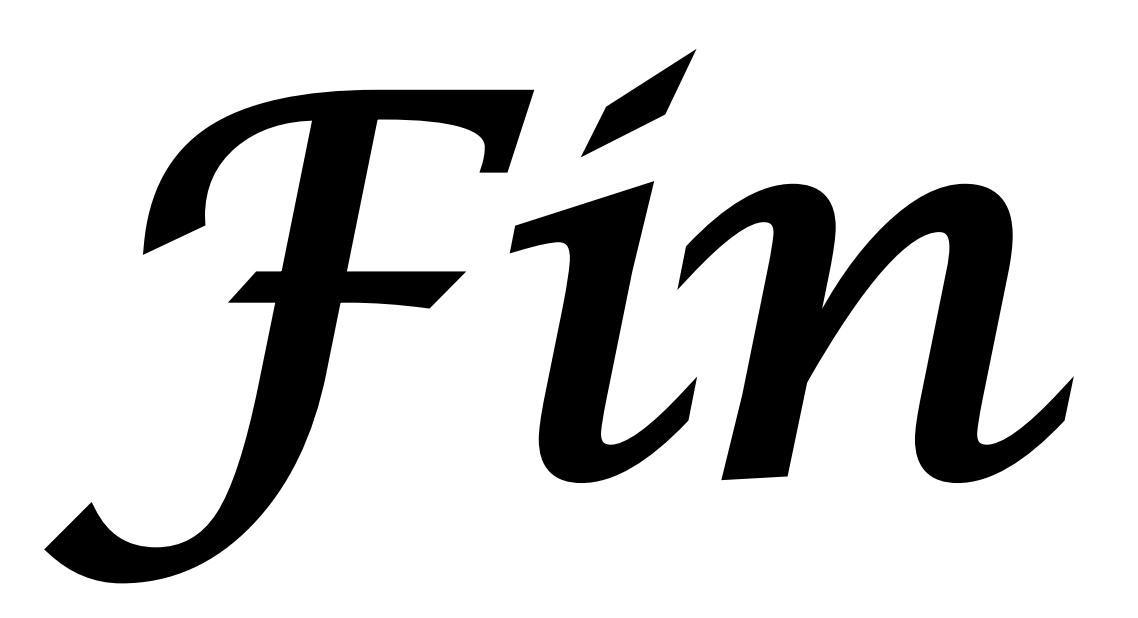